CS Form No. 9 Revised 2018

## **Republic of the Philippines Bureau of Fire Protection Request for Publication of Vacant Positions**

Electronic copy to be submitted to the CSC

**F/CINSP** 

Date:

must be in MS Excel formal

**HRMO** 

**EMILY N DOMA** 

pac

To: CIVIL SERVICE COMMISSION (CSC)

We hereby request the publication of the following vacant positions, which are authorized to be filled, at the Bureau of Fire Protection in the CSC website:

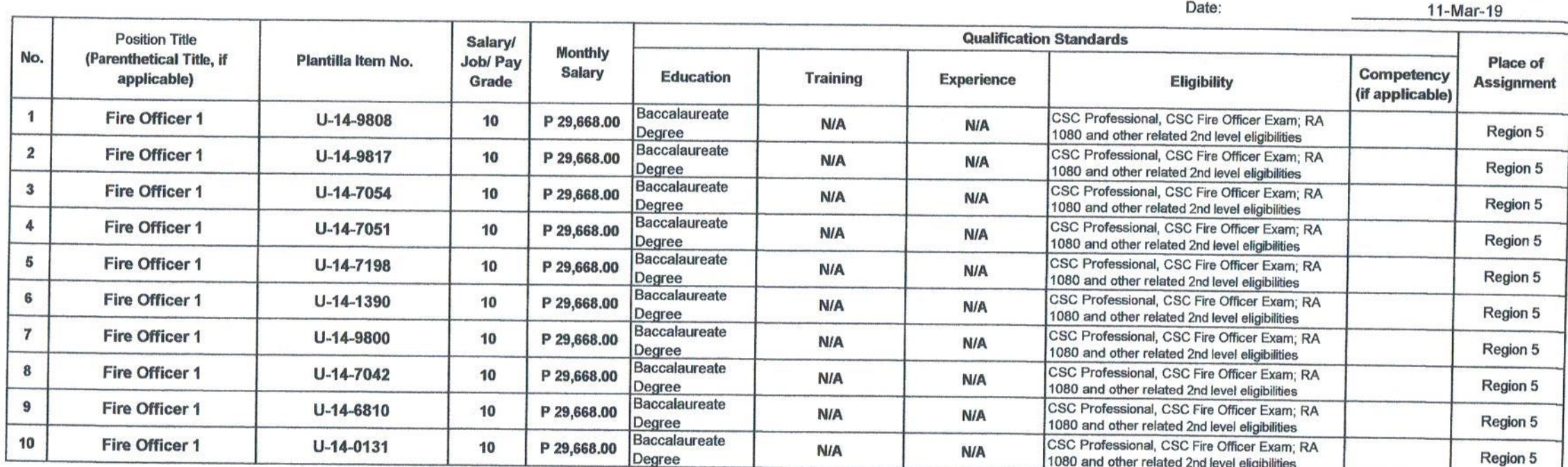

Interested and qualified applicants should signify their interest in writing. Attach the following documents to the application letter and send to the address below not later than 05 April 2019.

1. Fully accomplished Personal Data Sheet (PDS) with recent passport-sized picture (CS Form No. 212, Revised 2017) which can be downloaded at www.csc.gov.ph;

2. Performance rating in the last rating period (if applicable);

3. Photocopy of certificate of eligibility/rating/license; and

4. Photocopy of Transcript of Records.

QUALIFIED APPLICANTS are advised to hand in or send through courier/email their application to:

*VEICINSP EMILY N DOMA* C, Administrative Division

2/F ANST Bldg., Capt F Aquende Drive, Old Albay Legazpi City

bfp region5@yahoo.com

APPLICATIONS WITH INCOMPLETE DOCUMENTS SHALL NOT BE ENTERTAINED.

 $\sim$  rom No. 9 Revised 2018

> **Republic of the Philippines Bureau of Fire Protection Request for Publication of Vacant Positions**

 $\mathcal F$  . The contract of

To: CIVIL SERVICE COMMISSION (CSC)

We hereby request the publication of the following vacant positions, which are authorized to be filled, at the Bureau of Fire Protection in the CSC website:

**ERVICE** Electronic copy to be submitted to the CSC FO med bo to his Excel formal **Dac BYI CIME**:  $0471$ cease **FICINSP EMILY N DOMA HRMO** 

Date:

5-Mar-19

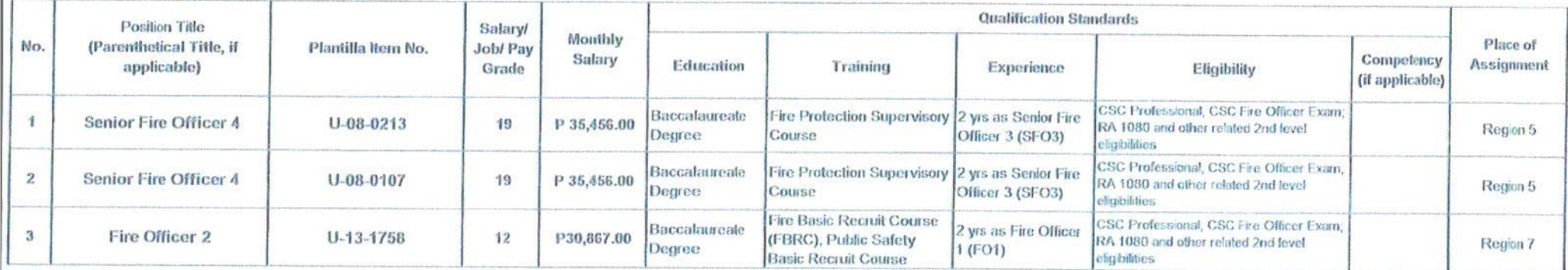

Interested and qualified applicants should signify their interest in writing. Attach the following documents to the application letter and send to the address below not later than 21 March 2019.

1. Fully accomplished Personal Data Sheet (PDS) with recent passport-sized picture (CS Form No. 212, Revised 2017) which can be downloaded at www.csc.gov.ph;

2. Performance rating in the fast rating period (if applicable);

3. Photocopy of certificate of eligibility/rating/license; and

4. Photocopy of Transcript of Records.

QUALIFIED APPLICANTS are advised to hand in or send through courier/email their application to:

Eperen DOMA C. Administrative Division

2/F ANST Bldg., Capt F Aquende Drive, Old Albay Legazpi City blp\_region5@yahoo.com

APPLICATIONS WITH INCOMPLETE DOCUMENTS SHALL NOT BE ENTERTAINED.

CS Form No. 9 Revised 2018

 $\bullet$  ).

## **Republic of the Philippines Bureau of Fire Protection Request for Publication of Vacant Positions**

Electronic copy to be submitted to the CSC EQ.

æ

**Tath** FICINSP EMILY NUONA **HRMO** 

Date:

i A P

4-Mal-19

To: CIVIL SERVICE COMMISSION (CSC)

We hereby request the publication of the following vacant positions, which are authorized to be filled, at the Bureau of Fire Protection in the CSC website:

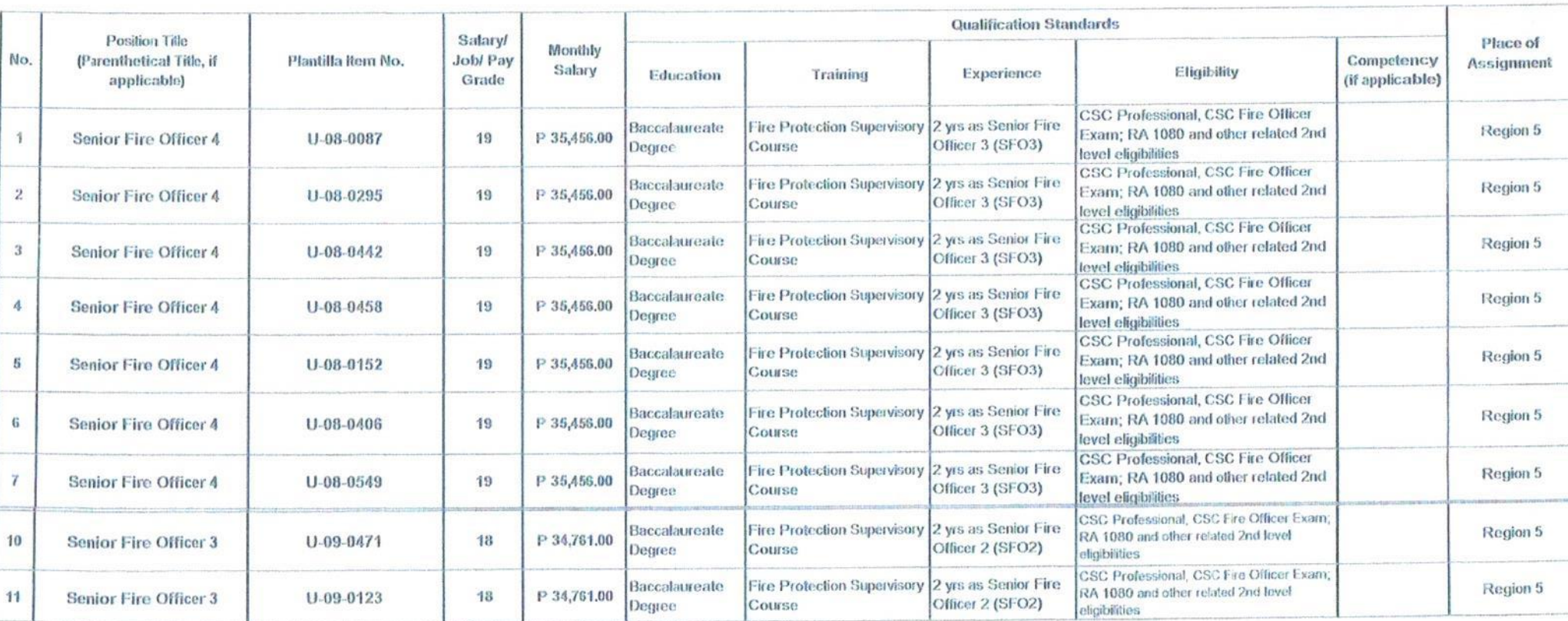

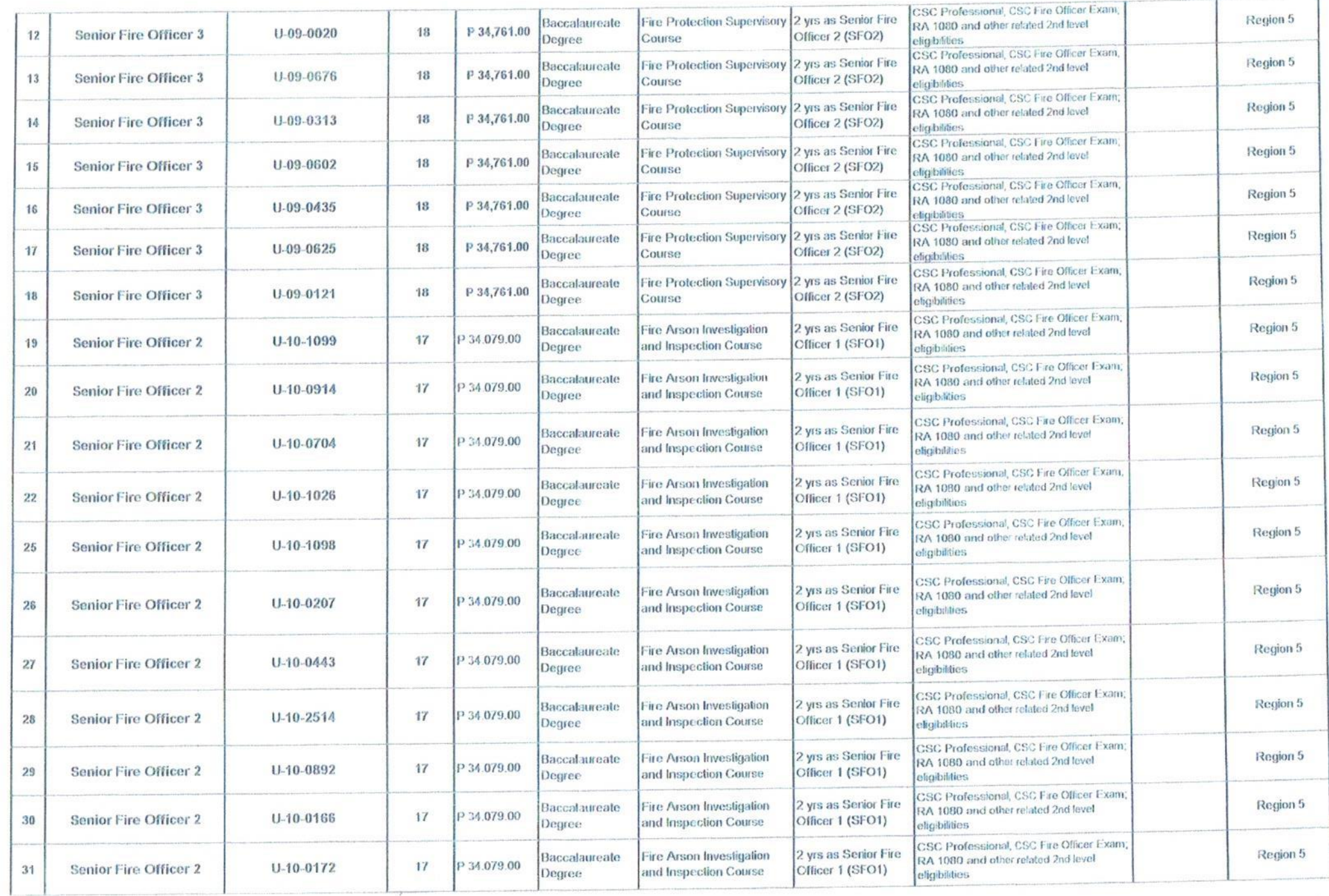

 $\bullet$ 

 $\bullet$  .

 $\sim$  10%

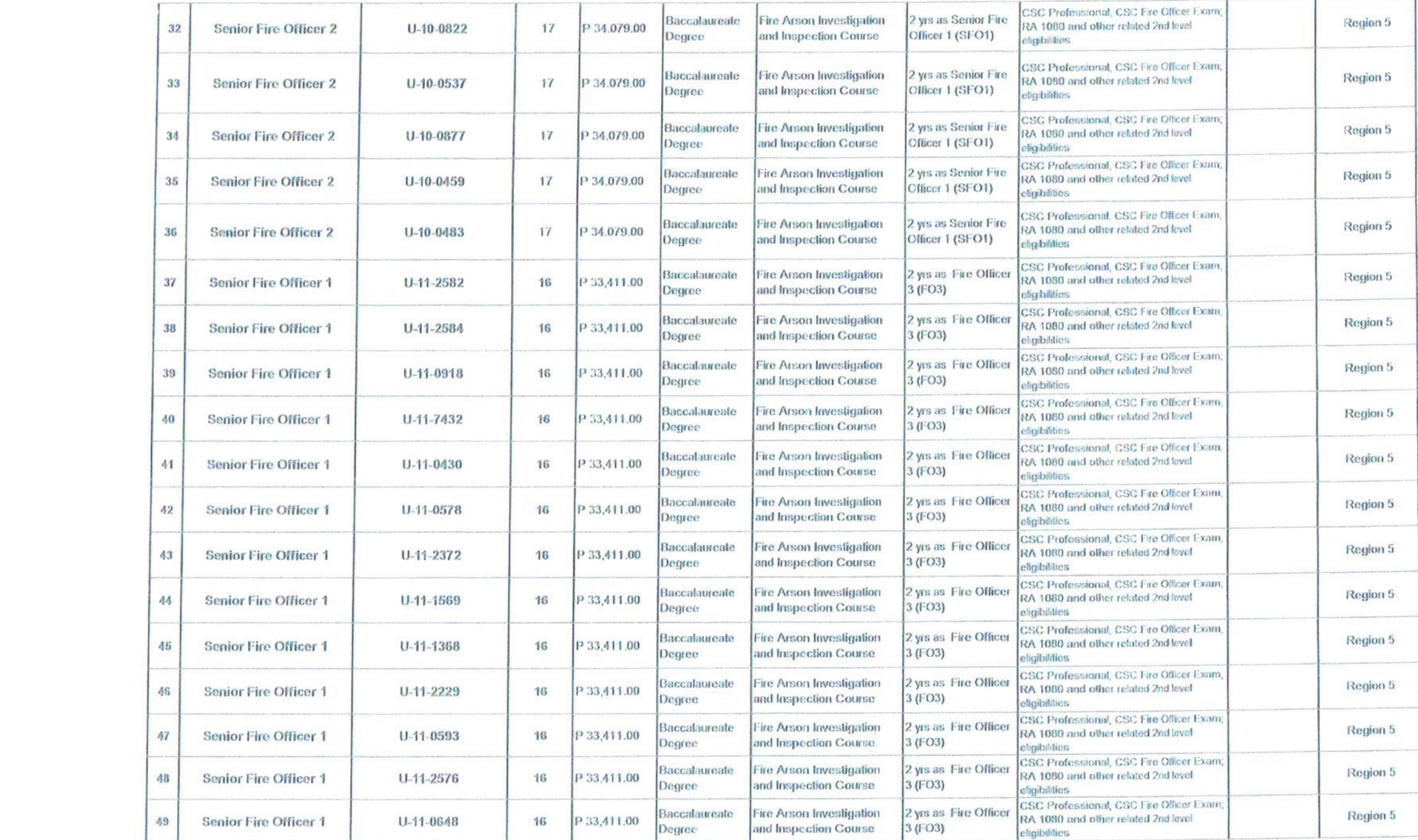

 $\frac{1}{2\sqrt{3}}\sqrt{3}$ 

 $\sim$   $\sim$ 

 $\sigma$  .

 $\mathcal{L}^{\text{max}}$ 

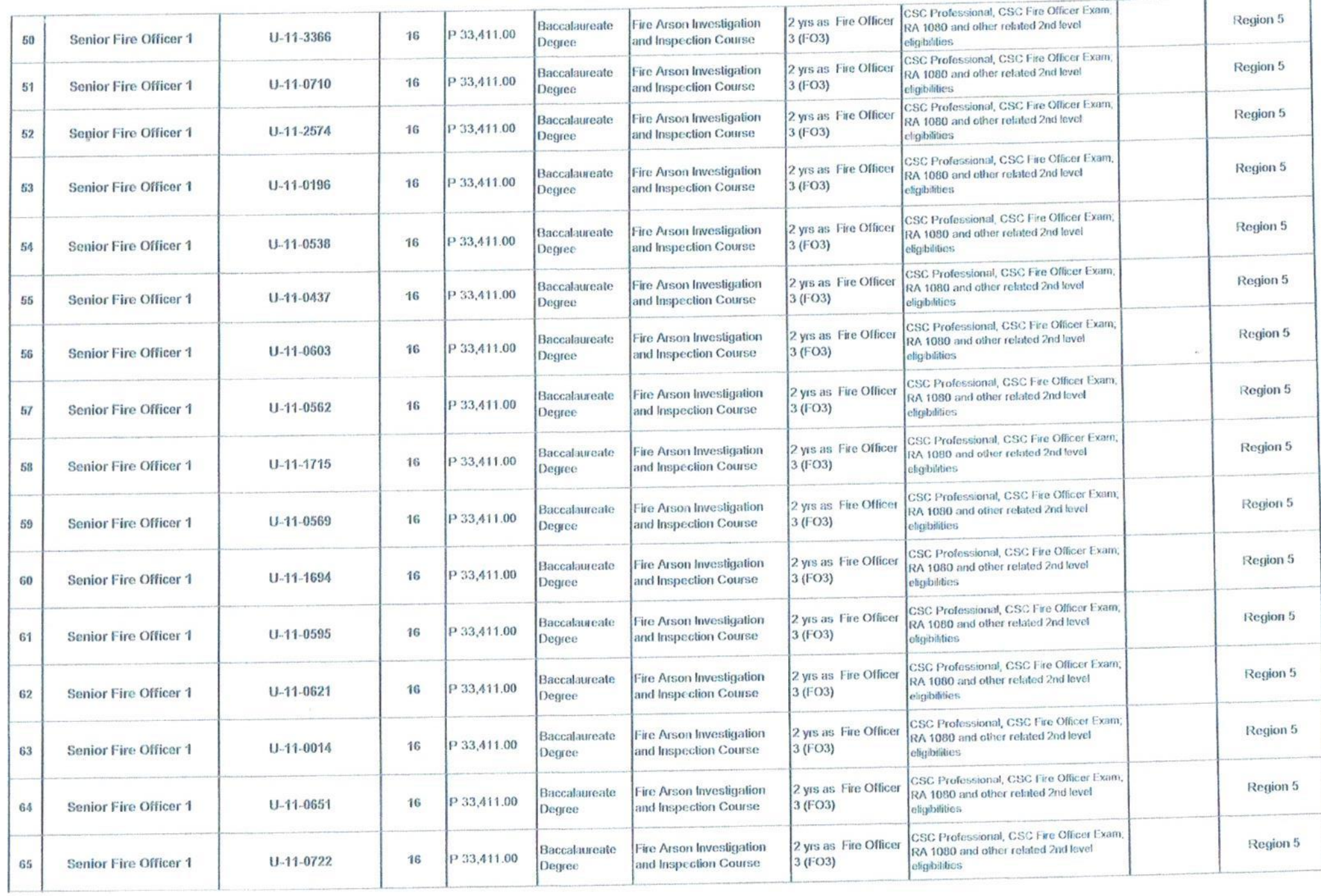

 $\mathcal{L}_{\mathcal{L}}$  .

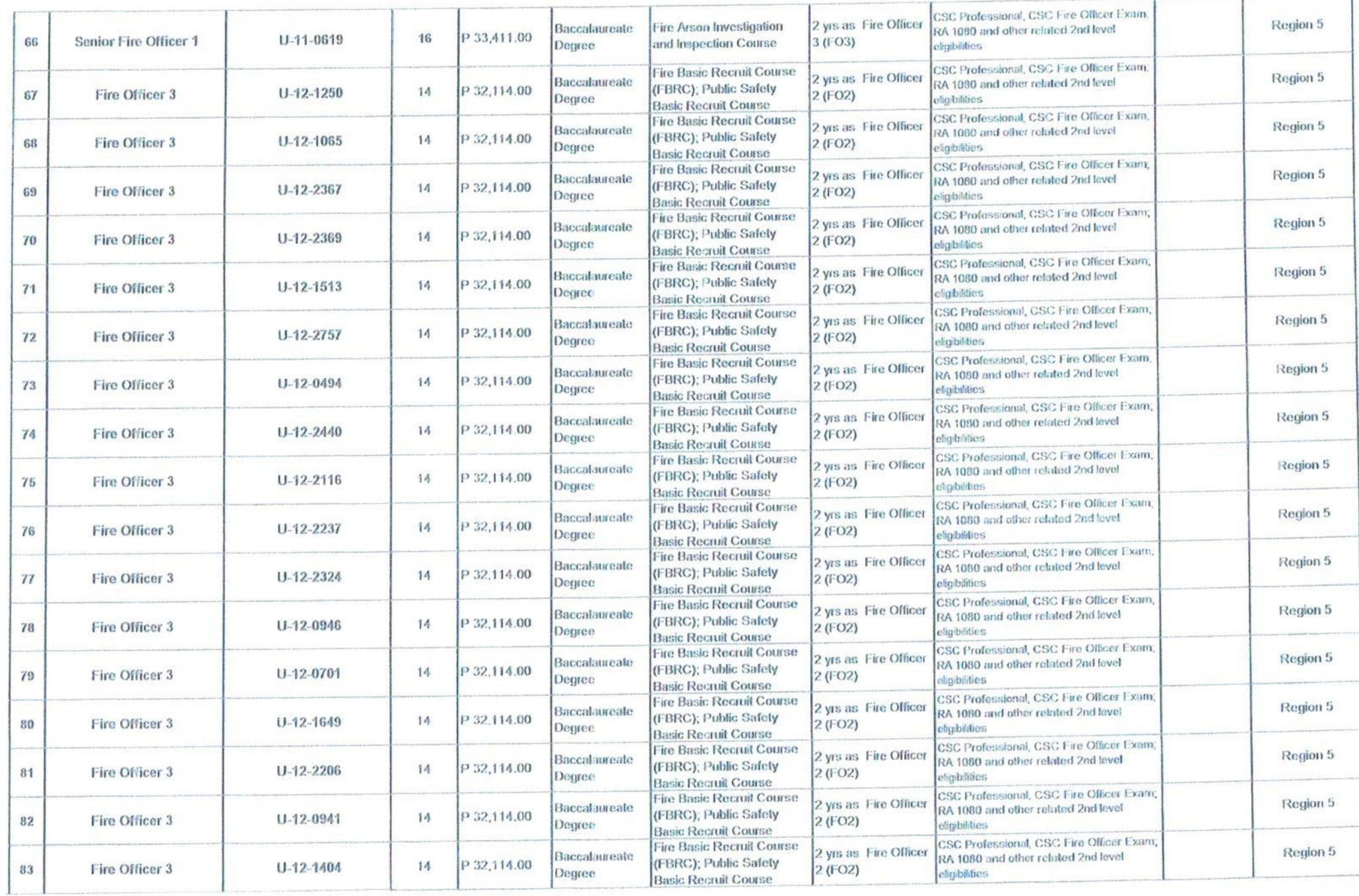

 $\rightarrow$ 

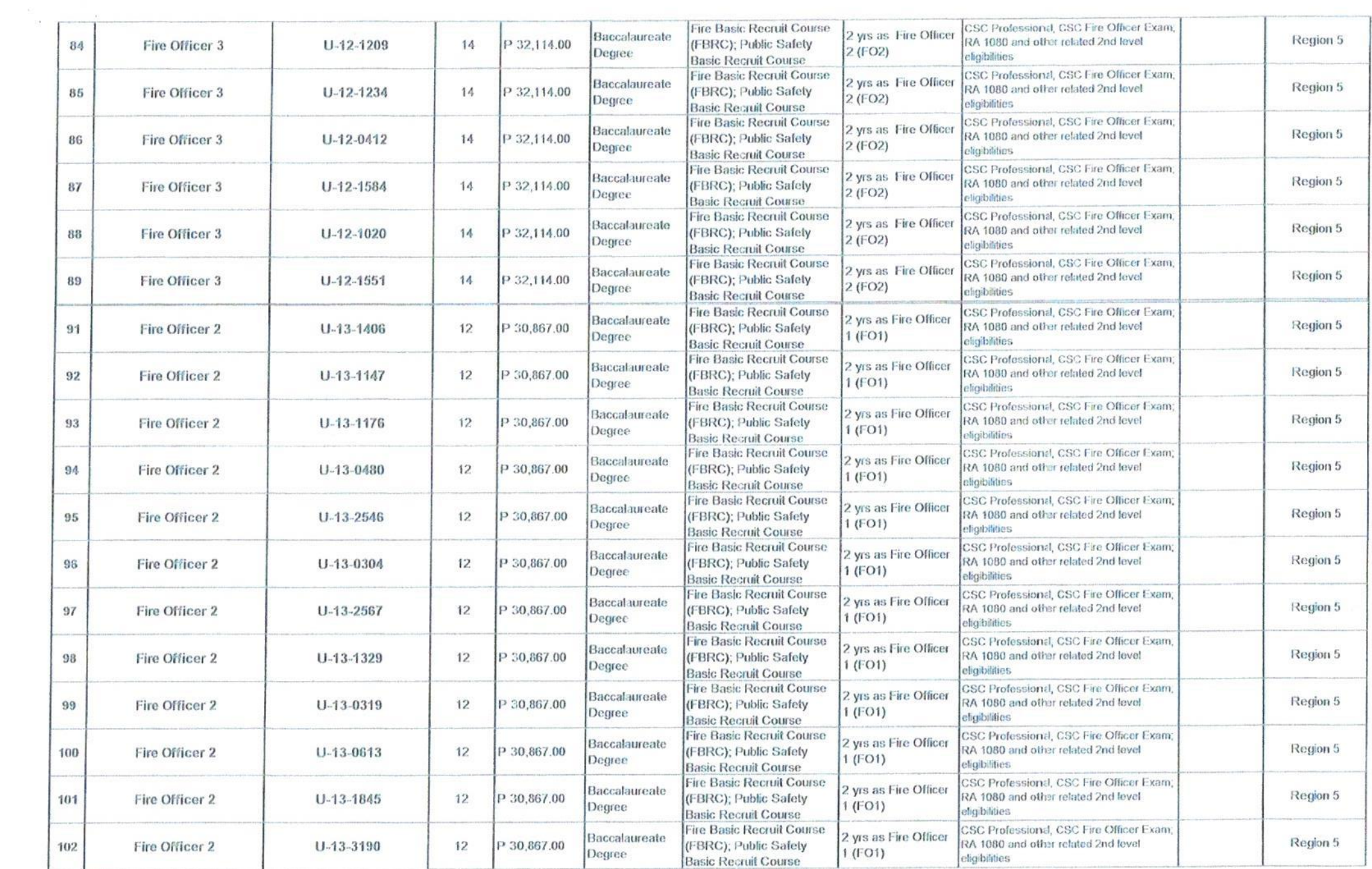

 $\sim$ 

 $\Delta \tau$ 

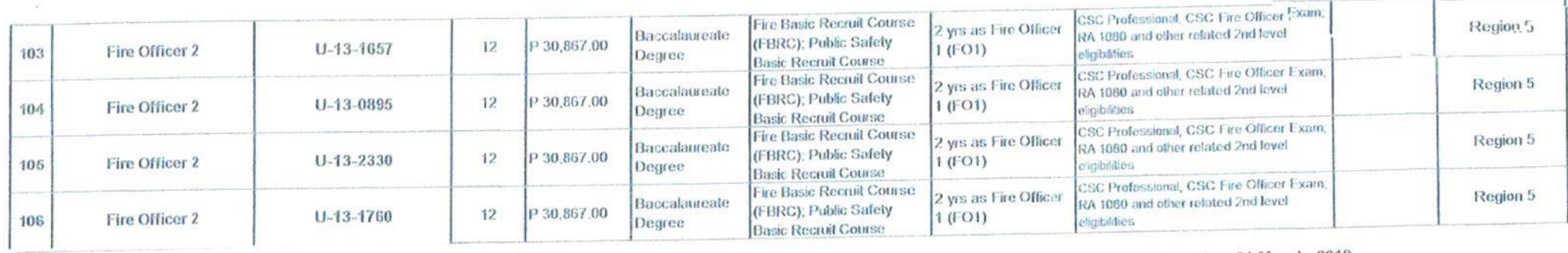

Interested and qualified applicants should signify their interest in writing. Attach the following documents to the application letter and send to the address below not later than 21 March 2019.

1. Fully accomplished Personal Data Sheet (PDS) with recent passport-sized picture (CS Form No. 212, Revised 2017) which can be downloaded at www.csc.gov.ph;

2. Performance rating in the last rating period (if applicable);

3. Photocopy of certificate of eligibility/rating/license; and

4. Photocopy of Transcript of Records.

 $\mathbf{v}^{-\mathbf{x}}$ 

 $\bullet$ 

QUALIFIED APPLICANTS are advised to hand in or send through courier/email their application to:

mercenda **FICINSP EMILY N DOMA** C, Administrative Division

2/F ANST Bldg., Capt F Aquende Drive, Old Albay Legazpi City blp\_region5@yaboo.com

APPLICATIONS WITH INCOMPLETE DOCUMENTS SHALL NOT BE ENTERTAINED.